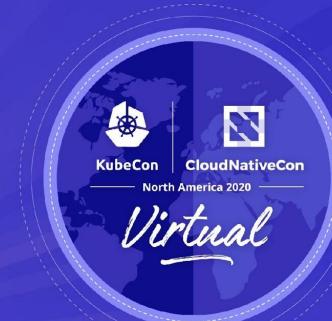

# Eating Your Vegetables: How to Manage 2.5 Million Lines of YAML

Jesse Suen (Intuit)
Danny Thomson (Stytch)

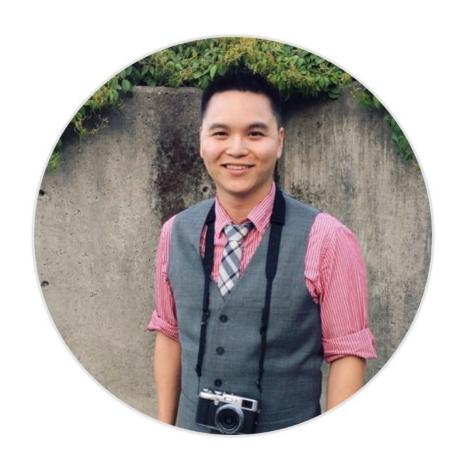

**Jesse Suen**Principal Software Engineer, Intuit

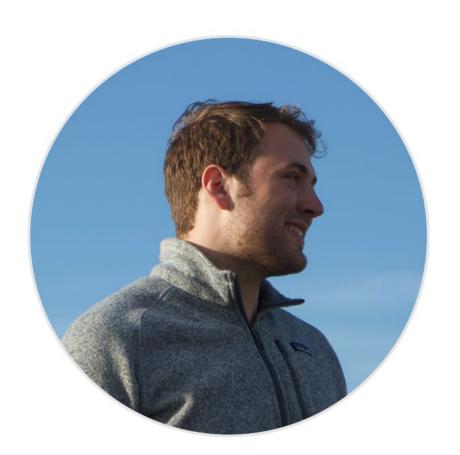

**Daniel Thomson**Software Engineer, Stytch

### K8s YAML is very powerful, but hard

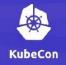

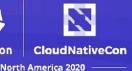

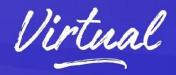

```
apiVersion: apps/v1
kind: Deployment
metadata:
name: questbook
spec:
 replicas: 3
 selector:
  . . .
 affinity:
  podAntiAffinity:
     requiredDuringSchedulingIgnoredDuringExecution
     - labelSelector:
         matchExpressions:
         - key: app
           operator: In
          values:
           - web
     topologyKey: "kubernetes.io/hostname"
 template:
  metadata:
    labels:
      app: web
   spec:
    containers:
    - name: app
      image: guestbook:1.0
```

# Way too much YAML for everyone

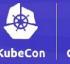

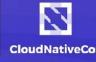

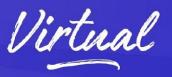

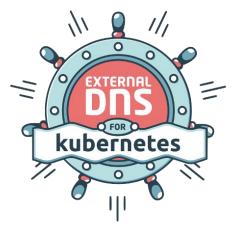

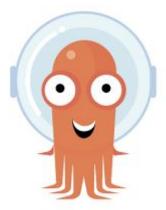

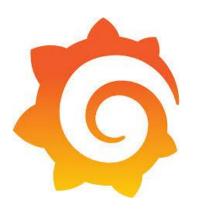

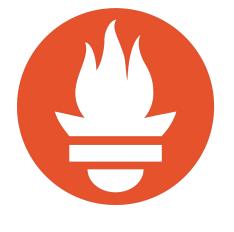

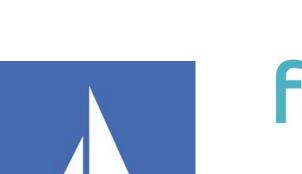

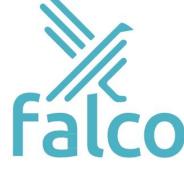

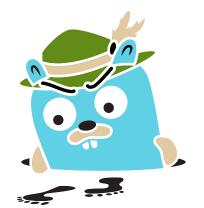

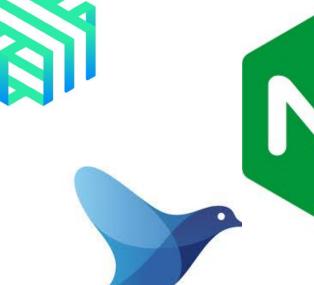

### What about multiple clusters

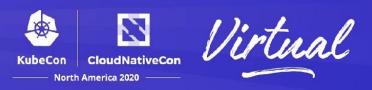

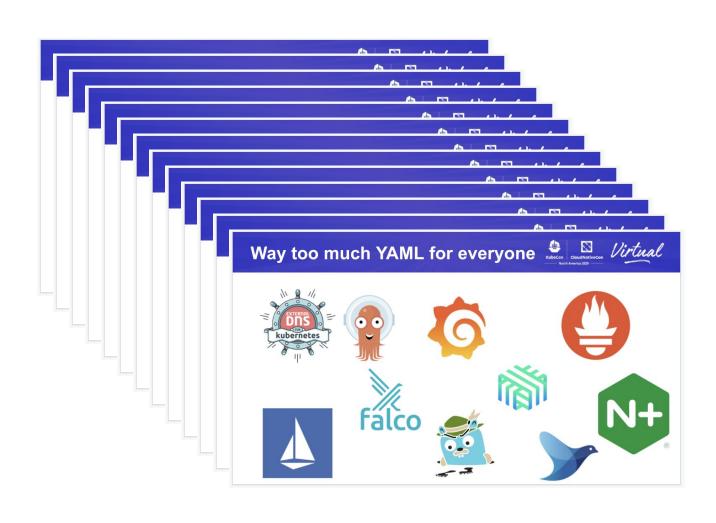

# Considerations

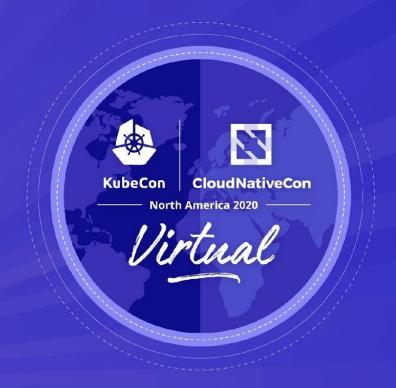

### **Considerations - Personas**

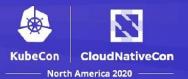

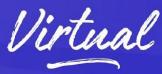

#### **Operators**

- Deploying off-the-shelf (OTS) software to run the platform
- Want controlled and stable upgrades, semantic versions

#### **Developers**

- Building bespoke applications as a service
- Focused on business logic, and less about platform
- Want to deploy early and often, don't care about semantic versioning

### **Considerations - Developer Experience**

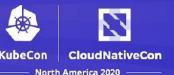

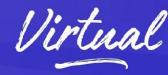

- Experience and comfort level with Kubernetes
  - Highly specialized power users vs. zero interest
  - e.g. How do you achieve basic K8s use-cases:
    - anti affinity
- Affects how you expose the platform to the user
  - e.g. Abstraction v. RAW YAML

### **Considerations - Control**

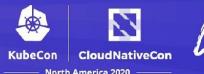

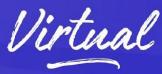

#### **Centralized control**

- Provide standard patterns and best practices
- Easier maintenance (e.g. upgrades, deprecated APIs)
- Security restrictions (e.g. creating ClusterRoles)

#### **Developer control**

- Self-service where it makes sense
  - onboarding to new environments (e.g. additional namespaces)
  - specifying HPA metrics
  - choosing a deployment strategy (e.g. rolling update, blue-green, canary)
- Leverage documentation and automation

# Approaches

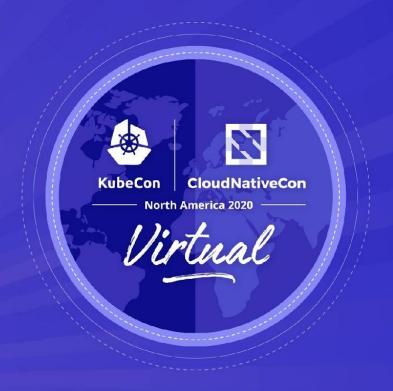

## Approaches - Raw YAML

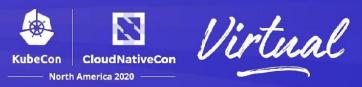

Just manage Kubernetes YAML

#### Advantages:

- Simple and straightforward
- Full flexibility
- Nothing to learn

#### **Disadvantages:**

Zero configuration re-use (unmaintainable)

```
apiVersion: apps/v1
kind: Deployment
metadata:
name: guestbook
spec:
replicas: 3
selector:
  matchLabels:
    app: guestbook
template:
  metadata:
     labels:
       app: questbook
  spec:
    containers:
     - image: questbook:v1.0
       name: guestbook
       ports:
       - containerPort: 80
```

# **Approaches - Templating**

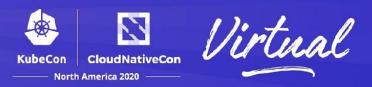

Expose only the top level parameters to a template, which control the final output.

#### **Advantages:**

- Simpler configuration
- Flexible

#### **Disadvantages:**

- Need to parameterize everything
- Templates become complex and unreadable

#### **Examples:**

helm, jsonnet

```
kind: Deployment
{{- if not .Values.autoscaling.enabled }}
replicas: {{ .Values.replicaCount }}
\{\{-\text{ end }\}\}
  matchLabels:
     {{- include "guestbook.selectorLabels" . | nindent 6 }}
  {{- with .Values.podAnnotations }}
      {{- toYaml . | nindent 8 }}
  {{- end }}
       {{- include "questbook.selectorLabels" . | nindent 8 }}
     {{- with .Values.imagePullSecrets }}
    imagePullSecrets:
      {{- toYaml . | nindent 8 }}
     {{- end }}
```

# **Approaches - Overlay**

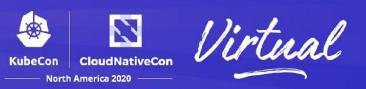

Overlaying defines a common "base" to share across variants. Each variant only contains the configuration differences for that environment.

#### Advantages:

- Excellent readability
- Excellent configuration reuse
- Mostly flexible

#### **Disadvantages:**

- Not immediately intuitive
- Lack of parameterization makes many use cases harder than necessary

#### **Examples:**

kustomize, jsonnet

```
1 apiVersion: v1beta2
                                                patch.yaml - Staging
                                                   1 # Staging Deployment
                                                   3 apiVersion: apps/v1beta2
                                                       replicas: 2
                         labels:
                                                patch.yaml - Prod
- ldap
                           image: osixia/openlda
- patch.yaml
                                                   3 apiVersion: apps/v1beta2
                           volumeMounts:
                                                   4 kind: Deployment
                            - name: ldap-data
                                                              emptyDir: null
                            - containerPOrt: 389

    name: ldap-data
```

### **Approaches - Abstraction**

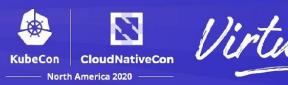

Hide the details from the user with an abstraction and simpler interface.

#### Advantages:

- Simpler configuration
- Can implement and control organizational standards

#### **Disadvantages:**

- Less flexibility
- Eventually end up with a leaky abstraction
- No one has figured out the right abstraction yet for Kubernetes

#### **Examples:**

pulumi, cdk8s, helm

name: guestbook
type: WebService
dnsname: guestbook.intuit.com
image: guestbook:v1.0
updateStrategy: BlueGreen
replicas:
 min: 3
 max: 10
mesh:
 enabled: true

## **Approaches - Codify**

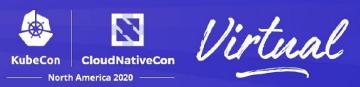

Just use a programing language!

#### Advantages:

- Leverage programming features
   (e.g. loops, conditionals, functions)
- Tends to go hand-in-hand with abstraction, including its benefits
- Can be tested

#### **Disadvantages:**

- Just another codebase with bugs
- Difficult to understand how code affects final result

#### **Examples:**

cdk8s, pulumi, jsonnet

```
import { Chart } from 'cdk8s';
         Construct } from 'constructs';
import { WebService } from
'./lib/web-service';
export class MyChart extends Chart {
 constructor(scope: Construct, ns: string) {
   super (scope, ns);
   new WebService(this, guestbook, {
     image: guestbook:v1.0',
     replicas: 3
   });
   new WebService(this, 'redis', {
     image: 'redis',
     containerPort: 6379
   } );
```

# Intuit Case Study

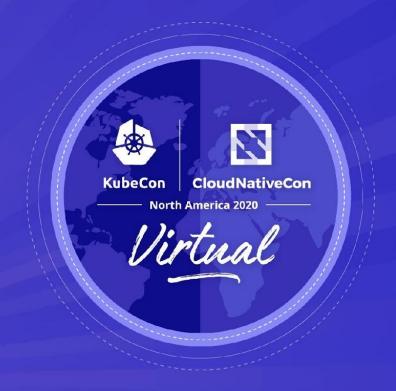

## **Use Case & Requirements**

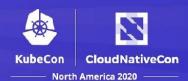

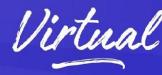

#### **Use Case**

- 4,000 developers deploying SaaS applications
- Manage multiple environments
  - Namespace (qa, e2e, prd-use2, prd-usw2)
  - Mostly identical, with slight variations in config (e.g. DNS names, AWS ARNs, IAM roles)
- DevOps culture: you build it, you run it

#### Requirements

- Provide standard set of patterns and best practices (paved road)
- Provide flexibility (even at the cost of simplicity)
  - Exposed developers to Kubernetes YAML
- GitOps friendly

### Solution - Kustomize

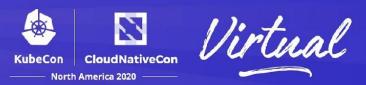

- Preserves the full power of Kubernetes
- Kubernetes native, well supported and documented
- Readable for both developers & platform team
- Overlay pattern promotes config re-use maintainability
- Centrally control & distribute standard patterns across organization

### Kustomize's Killer Feature

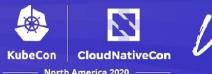

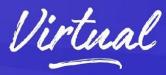

#### **Centrally Managed Remote Base**

- A "catalog" of generic starter YAML
- Simple base consists of:
  - Deployment + Service + Ingress
- Advanced examples:
  - HPA, Canary Analysis
- Semantically versioned
- Provides standard patterns & best practices
  - (e.g. pod readiness gates, resource requests, ingress annotations)

#### **Developer Owned Deployment Repository**

- Derives from central remote base
- Customized for the needs for their service

### Standard Ingress Example

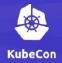

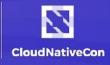

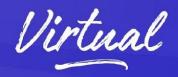

```
apiVersion: networking.k8s.io/v1
kind: Ingress
metadata:
 annotations:
   alb.ingress.kubernetes.io/backend-protocol HTTPS
   alb.ingress.kubernetes.io/load-balancer-attributes access logs.s3.enabled=false
   alb.ingress.kubernetes.io/certificate-arm TODO:certificate-ARN
   alb.ingress.kubernetes.io/healthcheck-path /health/full
   alb.ingress.kubernetes.io/healthcheck-protocol HTTPS
   alb.ingress.kubernetes.io/listen-ports '[{"HTTPS": 443}]'
   alb.ingress.kubernetes.io/scheme internet-facing
   alb.ingress.kubernetes.io/security-groups intuit-vpn-tcp-443
   alb.ingress.kubernetes.io/ssl-policy ELBSecurityPolicy-TLS-1-2-2017-01
   alb.ingress.kubernetes.io/subnets PublicSubnetAz1, PublicSubnetAz2, PublicSubnetAz3
   alb.ingress.kubernetes.io/healthcheck-interval-seconds "60"
   kubernetes.io/ingress.class: aws-alb
   external-dns.alpha.kubernetes.io/hostname TODO:albDnsHostname
name: ingress
spec:
 rules:
 - http:
    paths:
     - backend:
        serviceName: service
        servicePort: 443
      path: /*
```

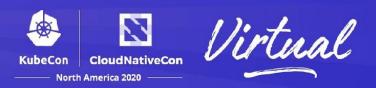

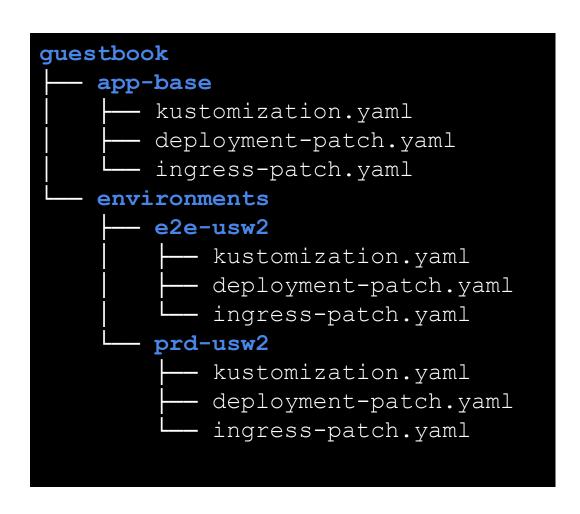

- app-base directory inherits from central remote base, contains the common definitions for all environments of the service.
- environments directories inherit from the base, and only include changes specific to the environment.

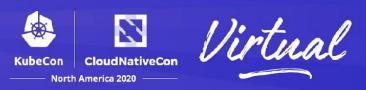

```
guestbook
   app-base
        kustomization.yaml
        deployment-patch.yaml
        ingress-patch.yaml
   environments
        e2e-usw2
            kustomization.yaml
            deployment-patch.yaml
            ingress-patch.yaml
        prd-usw2
            kustomization.yaml
            deployment-patch.yaml
            ingress-patch.yaml
```

```
apiVersion: kustomize.config.k8s.io/v1beta1
kind: Kustomization
namePrefix: guestbook-
resources:
 https://github.intuit.com/dev-patterns/
 intuit-kustomize//intuit-service-base?ref=v4.0.0
patchesStrategicMerge:
- deployment-patch.yaml
- ingress-patch.yaml
```

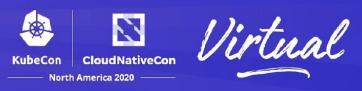

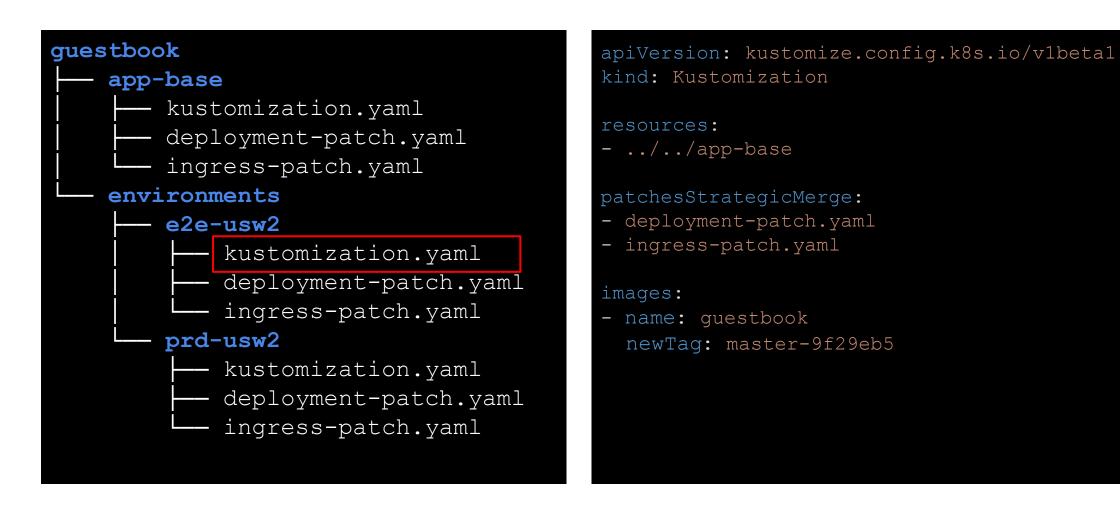

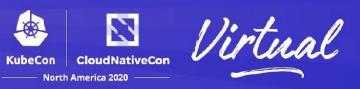

```
guestbook
   app-base
        kustomization.yaml
        deployment-patch.yaml
        ingress-patch.yaml
   environments
        e2e-usw2
            kustomization.yaml
            deployment-patch.yaml
            ingress-patch.yaml
        prd-usw2
            kustomization.yaml
            deployment-patch.yaml
            ingress-patch.yaml
```

```
apiVersion: networking.k8s.io/v1
kind: Ingress
metadata:
annotations:
   alb.ingress.kubernetes.io/certificate-arn: >
     arn:aws:acm:us-west-2:1234567890:certificate/
     da97886a-11e0-4665-b767-5d8f50713da6
   external-dns.alpha.kubernetes.io/hostname: >
     guestbook-prod.intuit.com
name: ingress
```

### Where are we now?

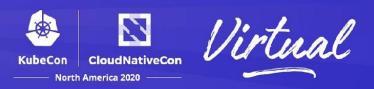

Single Environment

**Environments** 

Services

**Deployed YAML** 

 $250 \times 4 \times 2500 = 2.5M$ 

Base + (4 x environment overlays)

 $90 + (4 \times 45)$ 

Services

Managed YAML

 $\times$  2500 = 675K

# Challenges

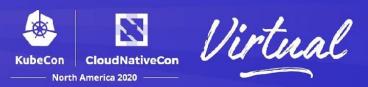

### **#1 User support**

- Given a lot of foot guns
- Users will fall off the paved road

#### **#2 Automation & migrations**

- YAML is hard to "upgrade"
- Thousands of pull requests

#### **#3 Kustomize**

- Breaking behavior
- Lack of CRD support

# **Final Thoughts**

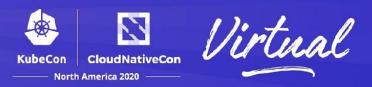

- No perfect solution
- No one-size-fit-all, highly dependent on your organization
- At a certain scale, managing YAML is a lot of work

#### What's next?

- Better abstractions
- UI assisted configuration management

### Resources

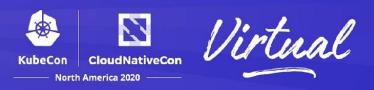

- <u>Declarative Application Management Whitepaper</u> Bryan Grant
- https://jobs.lexver.co/stytch

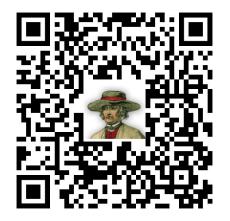

http://bit.ly/gitops-and-k8s

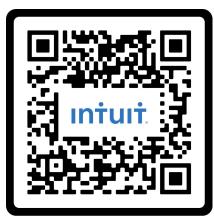

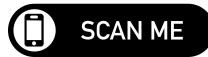

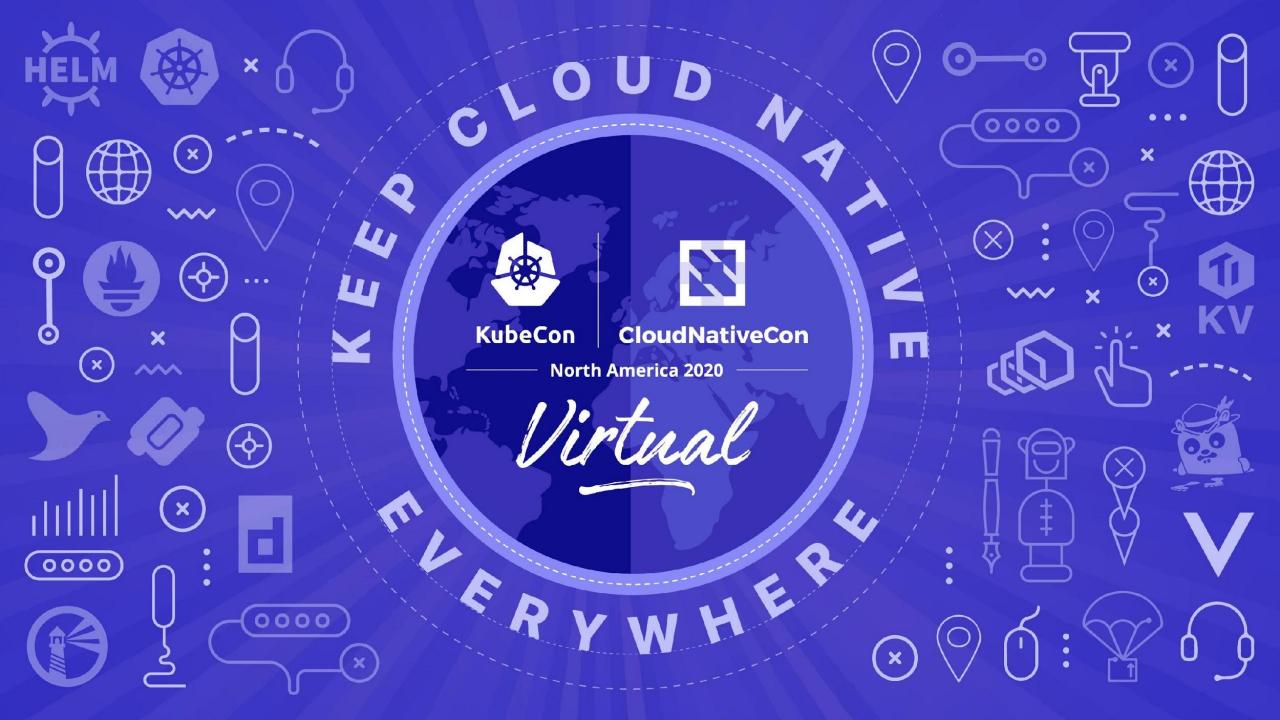